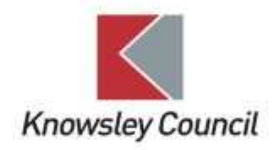

## **How to connect to your home WiFi**

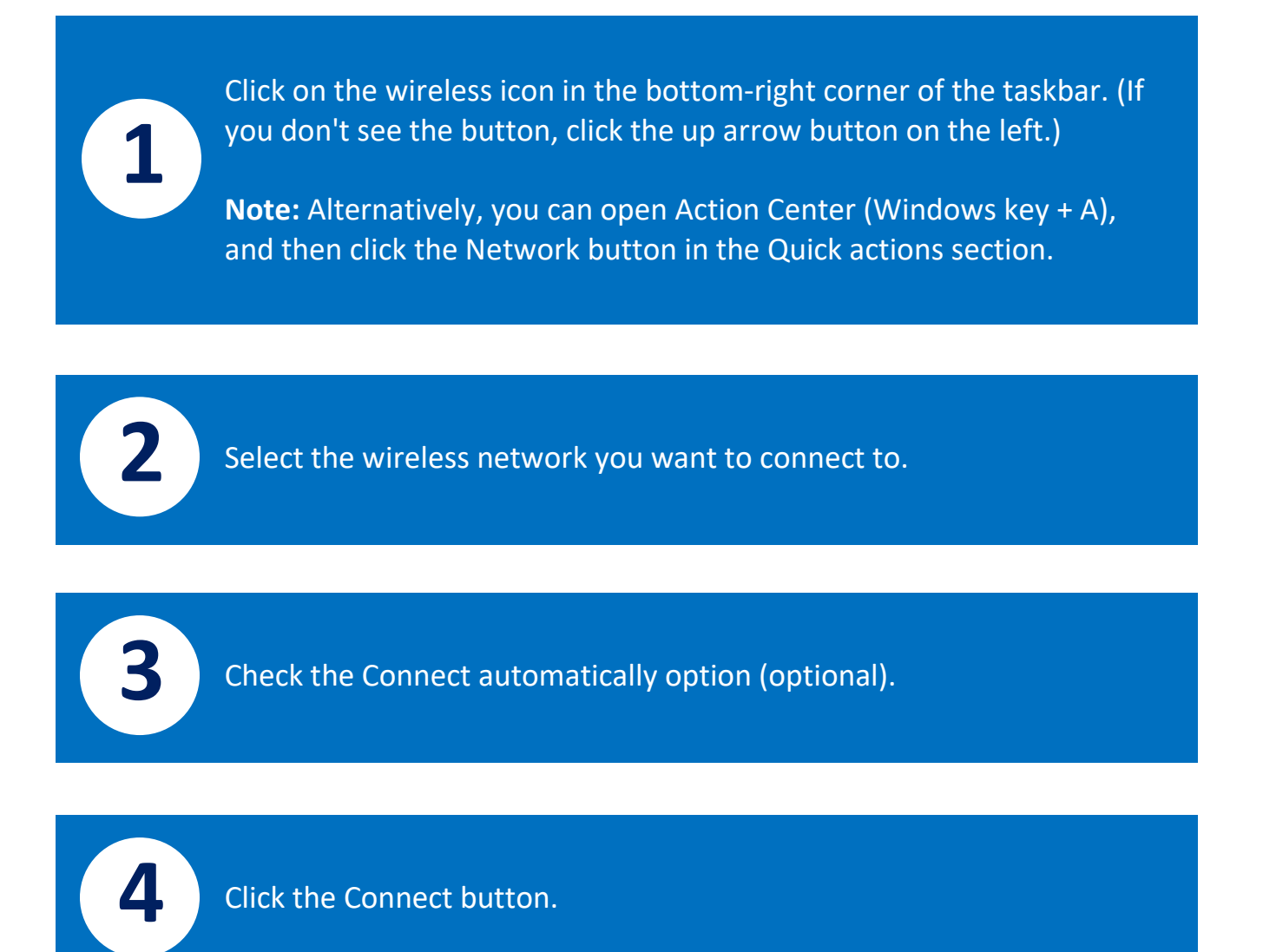